## SAP ABAP table REAJC\_RLRA\_SR\_CHARACT\_AREA {Incr./Reduct. for Each Char.Category and Area(TIVAJRLRASRCHA}

 $REAJC_RLRA_SR_CHARACT_AREA-RLRA = TIVAJRLRA-RLRA$  =  $A.$ 

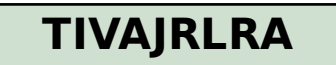

MANDT [CLNT (3)]

RLRA [CHAR (6)]

## **TIVAJRLRACHCT**

|<u>MANDT</u> [CLNT (3)]

RLRA [CHAR (6)]

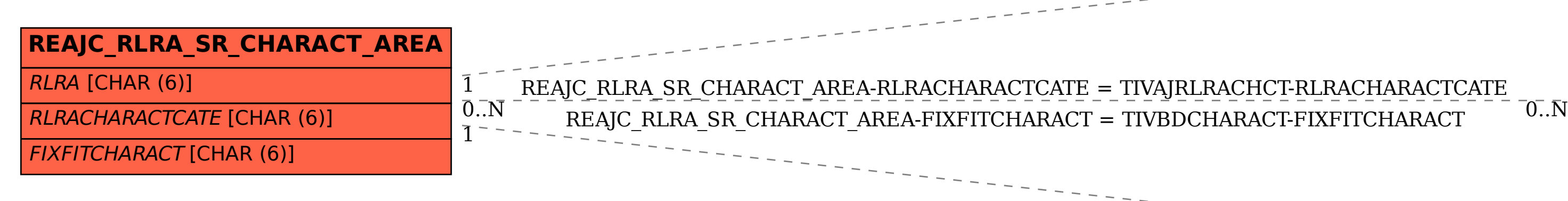

RLRACHARACTCATE [CHAR (6)]

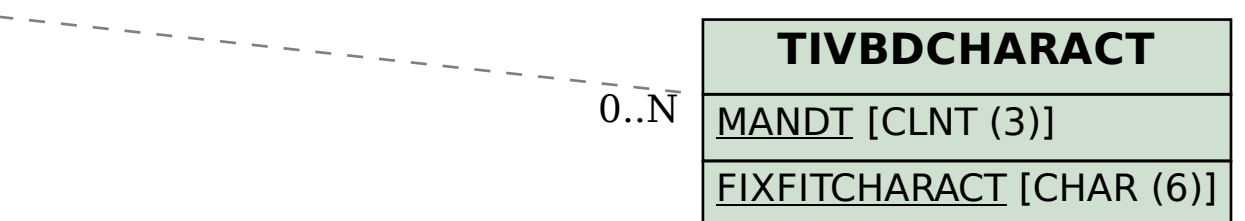